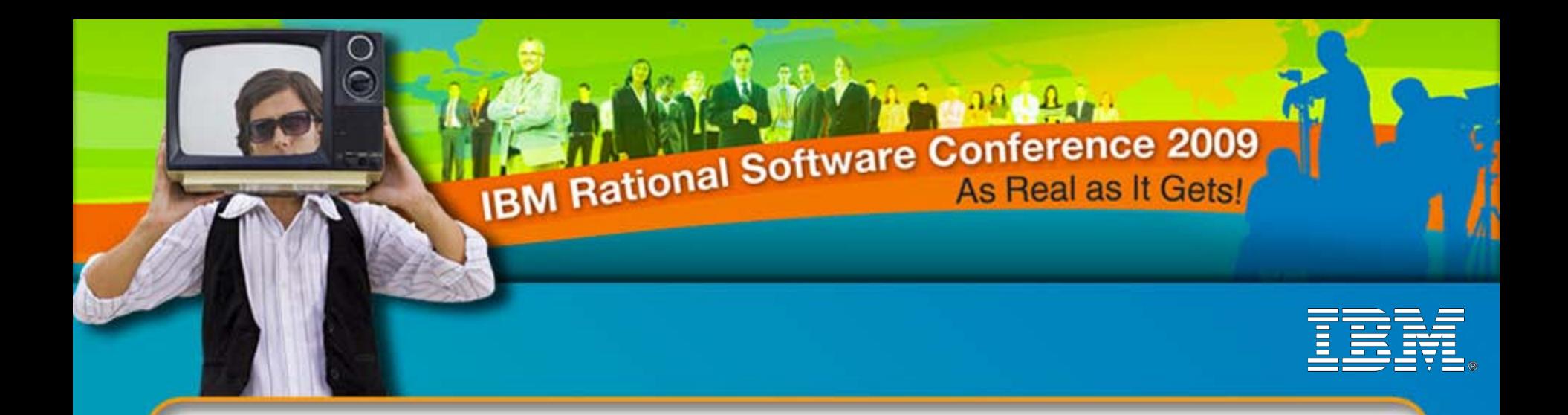

#### IBM Rational Software Conference 2009 Teaming Strategies for Agile Quality Management

#### **Davyd Norris Senior IT Architect – IBM Rational**

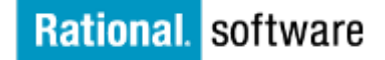

Go to **IBM** 

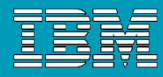

### Agile Method Requires Discipline

With Agile implementation comes a new way of working that requires disciplined collaboration.

In order for teams to be effective and efficient in collaborating and communicating using an Agile development methodology, a variety of approaches are used.

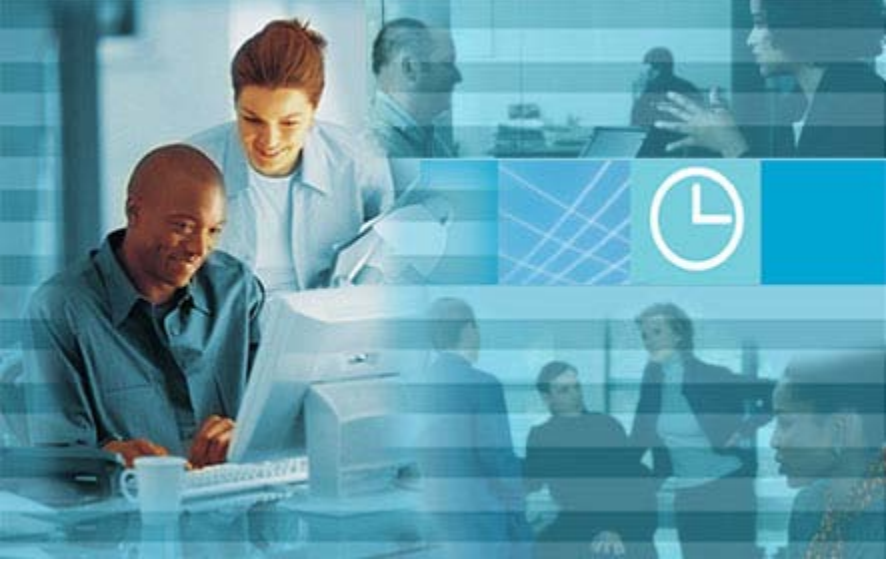

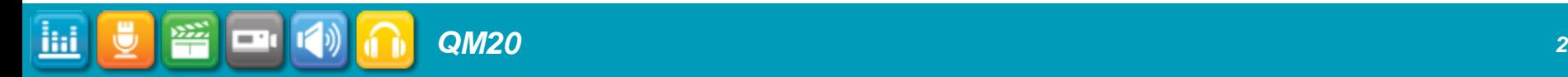

#### Agile Collaboration Essentials for Quality Management

#### **Establish good relationships**

Teams are built from people from many IBM products and projects:

- Learn who your product's team members are
- -Establish accessible repositories for all team members to use
- Learn what other products your product will integrate with and who to contact on each team

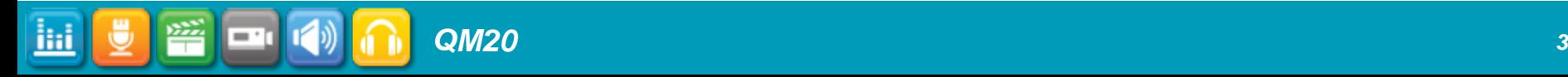

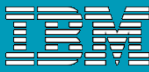

#### Learn who your product's team members are

- **Create email /distribution lists**
- Know where team members are located and
- **be sensitive to time-zone differences**
- **Create accessible repositories for change management and** test tracking for all team members to use- our team uses Rational Team Concert (RTC) and Rational Quality Manager (RQM).

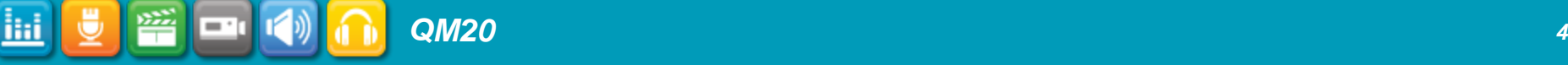

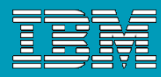

## Agile Collaboration Essentials for Quality Management

#### **• Participation is key to staying informed**

- Project level meetings (managers and team leads)
- Iteration meetings
- Scrum meetings
- Work product reviews (Test Plans, Test Cases, Product Assessment Reports)
- Customer meetings and Beta programs
- Cross-functional team meetings
- Lessons learned session

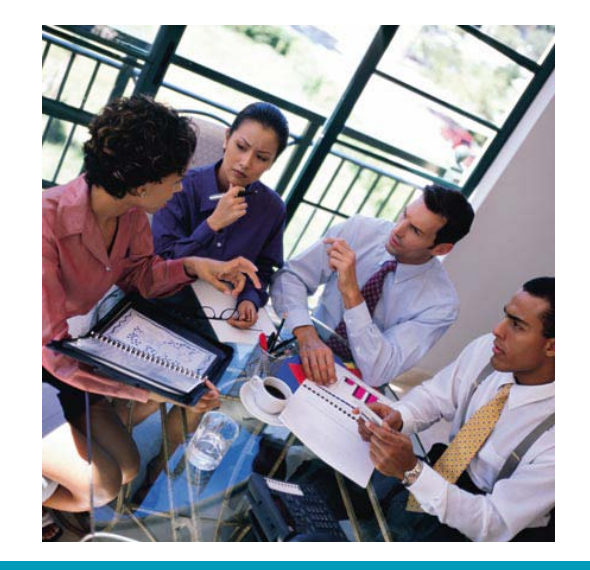

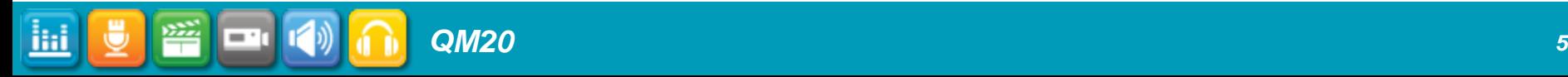

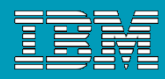

### How do Rational Team Concert (RTC) and Rational Quality Manager (RQM) assist Agile?

#### Looking for iteration deliverables information?

- Queries and reports can be created to list iteration deliverables for both products.
	- -RQM provides test asset organization, control and reporting features with many product integrations.
	- -RTC provides traceability through work item assignments, ownership of work items, identifying related work items as well as parent and child work items.
	- -RTC tracks several types of work items:

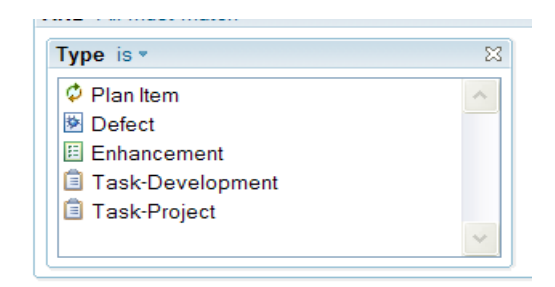

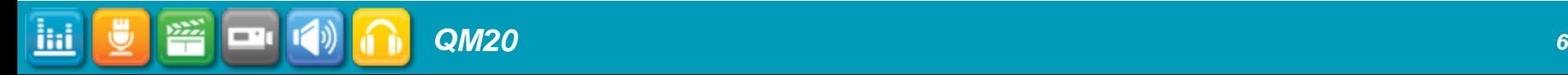

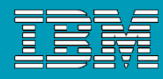

## Collaboration 101

#### Establish relationships

- ▶ New definition of "the team": Developers, QE, UA (Doc), UX, Graphics, Install, Build
- Iteration deliverables meeting
- Cross functional team meetings (CFT)

#### Drive focus on customer business solutions

- Use cases from requirements drive development feature deliverables
- Customer based scenario test cases
- ▶ Role based scenario implementation of test cases (C/ALM)
- Test gap analysis of customer APARs to improve test coverage in scenarios

#### **• Address Quality**

- ▶ Issue tracking and closure
- ▶ Work item subscription, email notification
- Requirements traceability to test cases (ReqPro)
- The sooner we can test it, the sooner we can provide feedback to developers

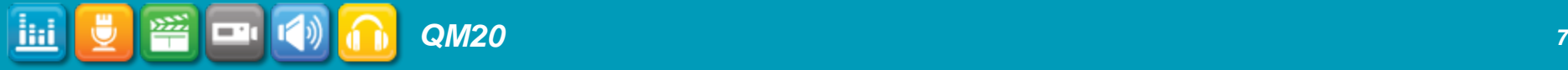

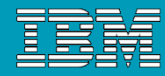

#### The Team's Agile

# Change in how everyone does things

- A customer team defines the requirements for each iteration
- Developers estimate in a massive iteration planning meeting and volunteer for tasks they wish to do
- ▶ 2 week iterations for testing delivered features picking up new builds when major defects are fixed to validate
- Ifteration end date does NOT move
- All features seen in the user interface (UI) work all the way though to the back end datastore

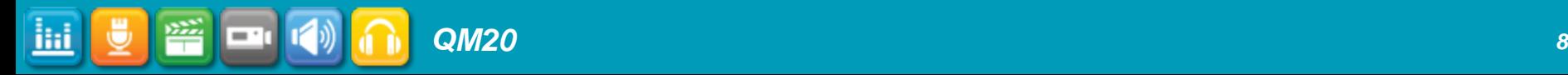

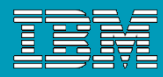

#### Moments of fear and doubt

- 2 week iterations!! No one can do that
- **What kind of tests can we run and when?**
- Fine, I will do what I am told
- **This will never work! We have no structure**
- **This does not look disciplined looks like a free for all**
- But we need 6 more weeks to explore the infrastructure
- How can we do system verification testing (SVT) test for each iteration?

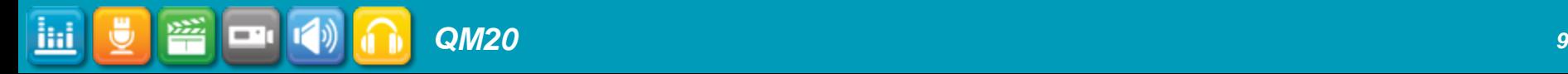

## Rational Quality Manager project begins

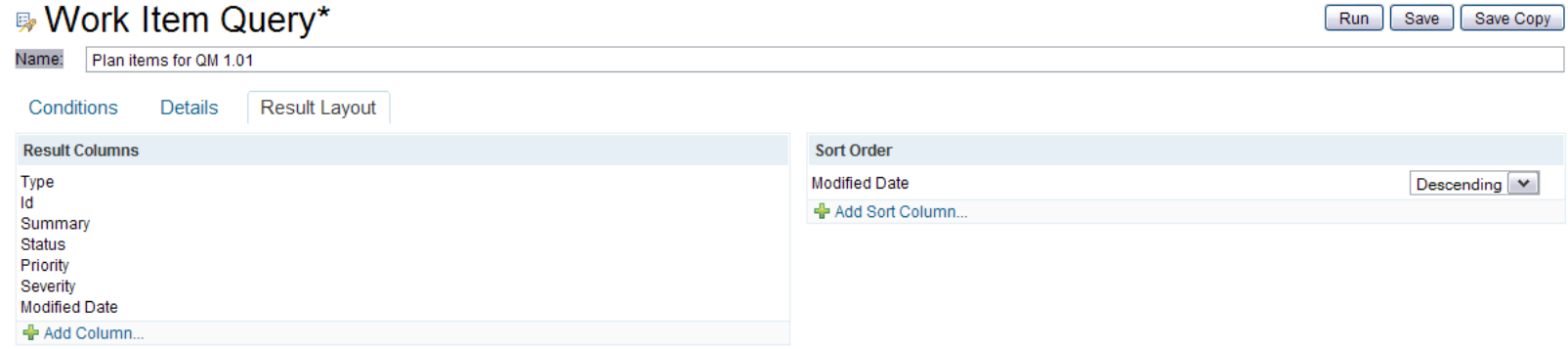

#### Plan items for QM 1.01

序马 ♪ 围

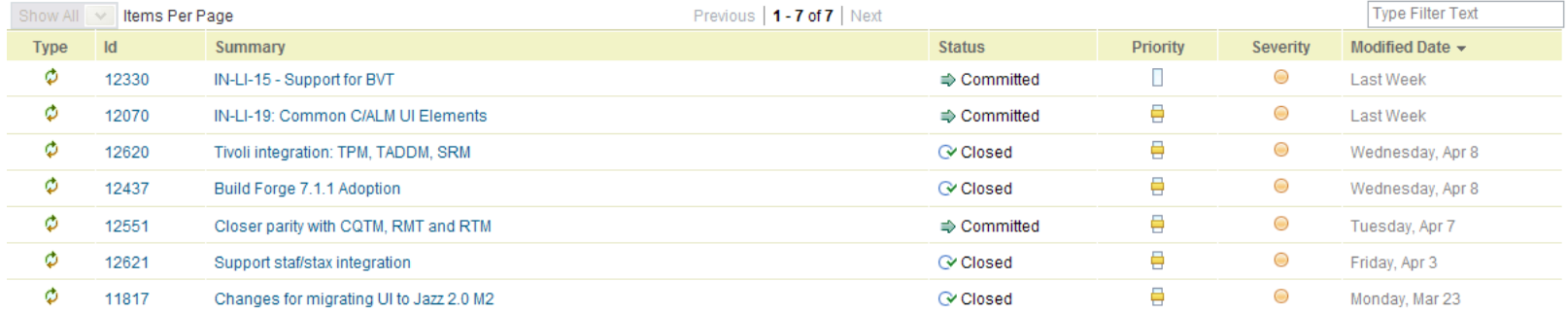

Previous | 1 - 7 of 7 | Next

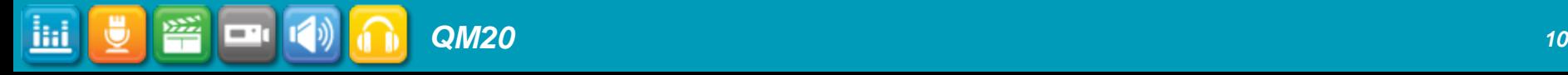

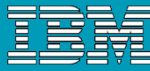

## Test Plans and Test Cases in RQM

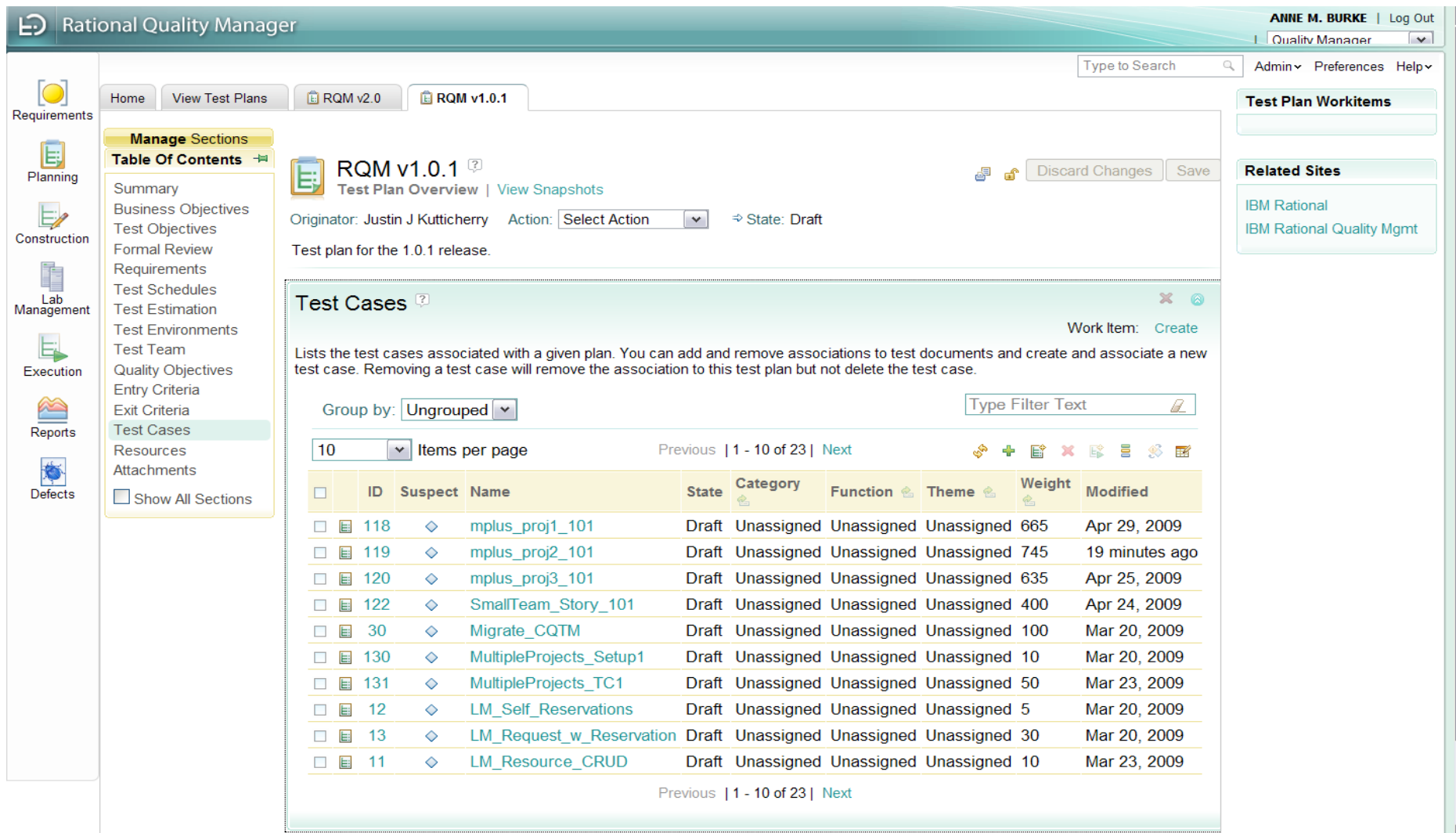

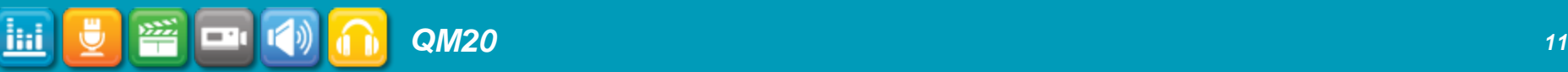

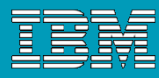

## How the first two weeks went

## From no code at all, to…

- $\checkmark$  Import xml file to populate database with machines
- Search for machines based off of any machine attribute
- $\checkmark$  Show a list of machines in a search results table
- **V** Provide Context Sensitive Help
- **x** Select a machine to see its details- missed del date by 6 hrs

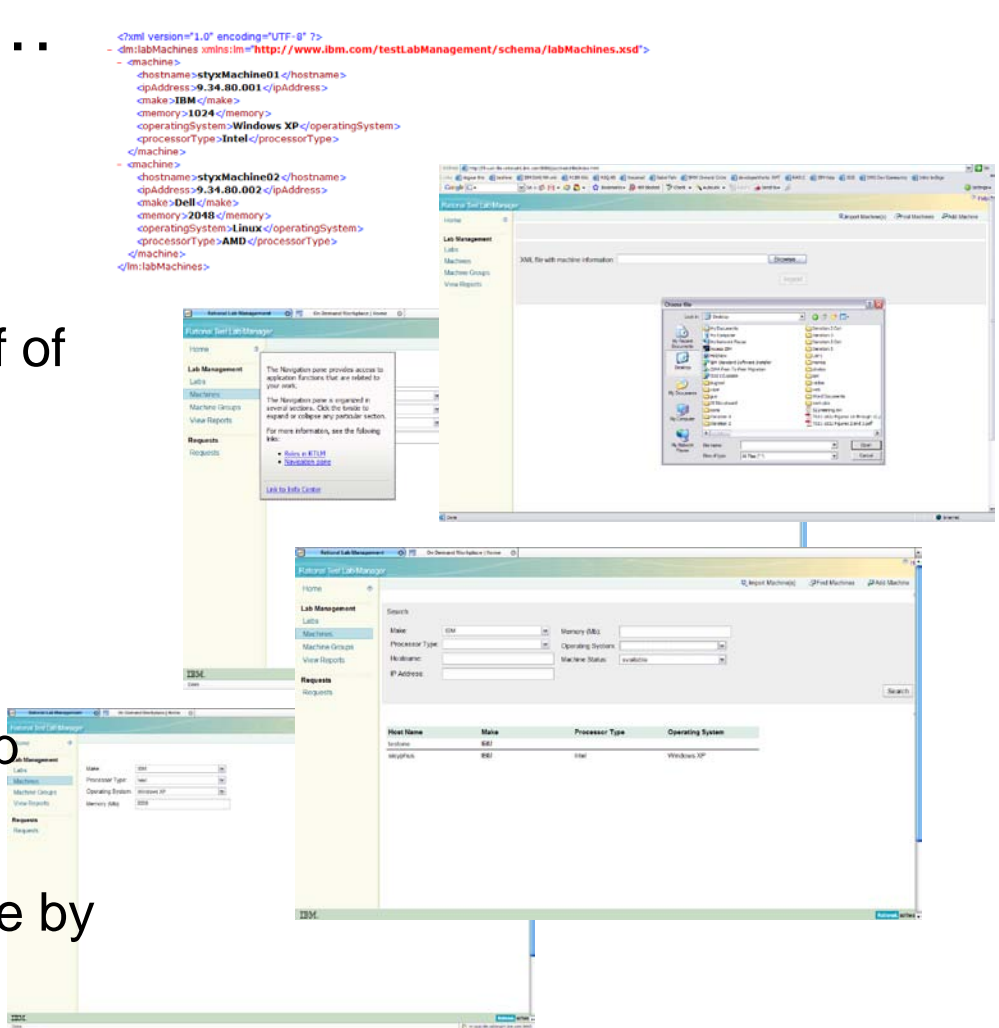

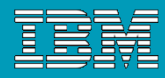

## What worked?

- Code containment within iterations
- Strong collaboration
- Cohesive problem solving: focus on the "now"
- Documentation for features was delivered
- **Individual contributions were recognized and valued**
- Install is a critical part of our product efforts
- SVT participation early in development cycle to provide feedback sooner

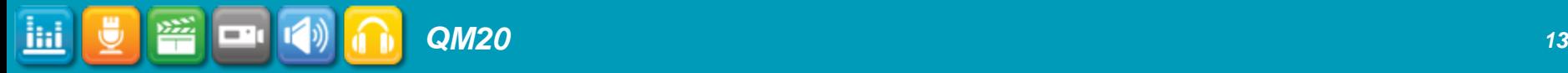

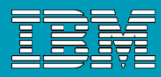

## How System Verification Test Fits into Agile:

# **Run on Milestone builds**

# N Iterations = 1 Milestone

 $\triangleright$  Aka I1 + I2 + I3 = M1, I4 + I5 + 16 = M2

# **This allows for planning and test case** development during a time when

- ▶ delivered code is available to see running
- some code is in progress and can be seen on a developer's machine
- the features intended to be delivered can be seen on storyboards or in plan items.

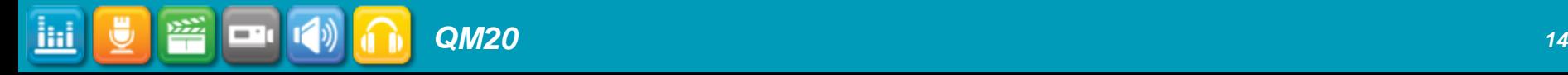

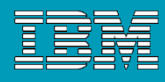

## Agile SVT approach

#### **Basic concepts**

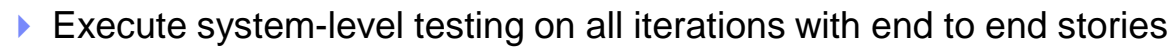

- Testing may overlap development activities (either on current or next iteration) especially for performance and reliability runs
- Focus on functional capability, usability, consumability, basic performance, and regression testing. While writing testcases using iterations, open defects. Be an early tester in a pair environment – even during prep activities.
- Track successes, failures, defect status, and issues during the iteration test pass
- Provide SVT feedback to development prior to all code deliveries to actual Customers
	- Defects
	- Assessment reports

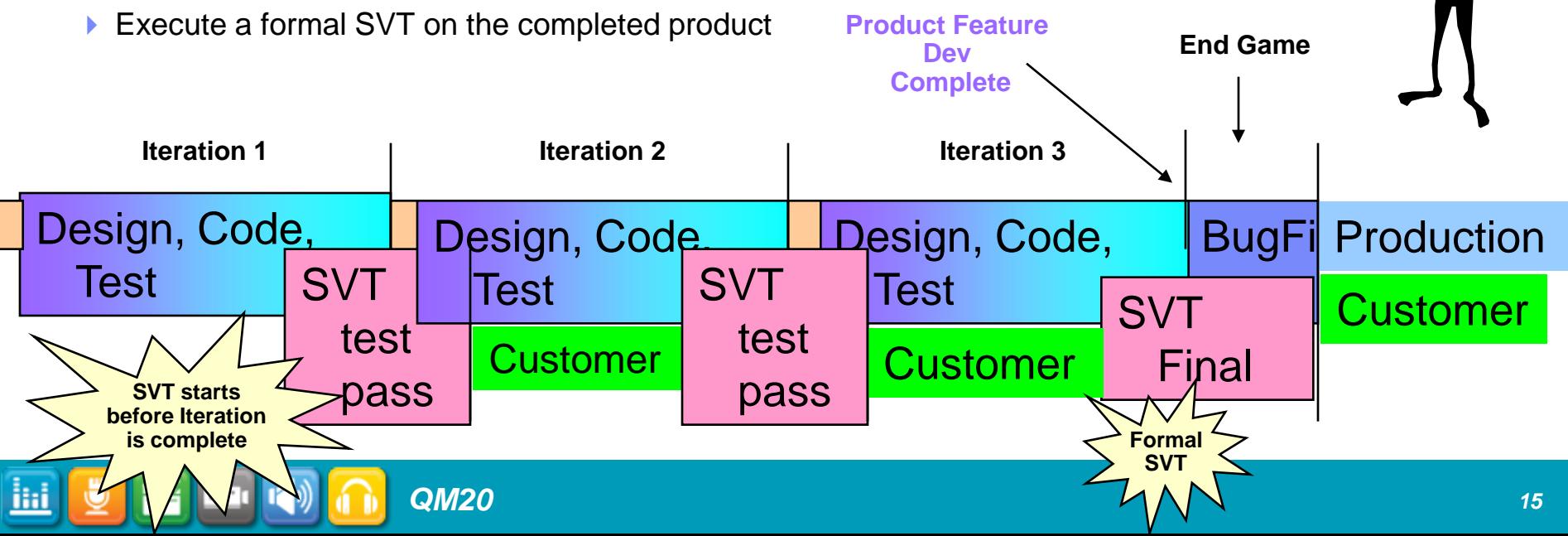

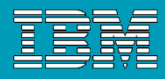

#### What does the SVT Schedule look like?

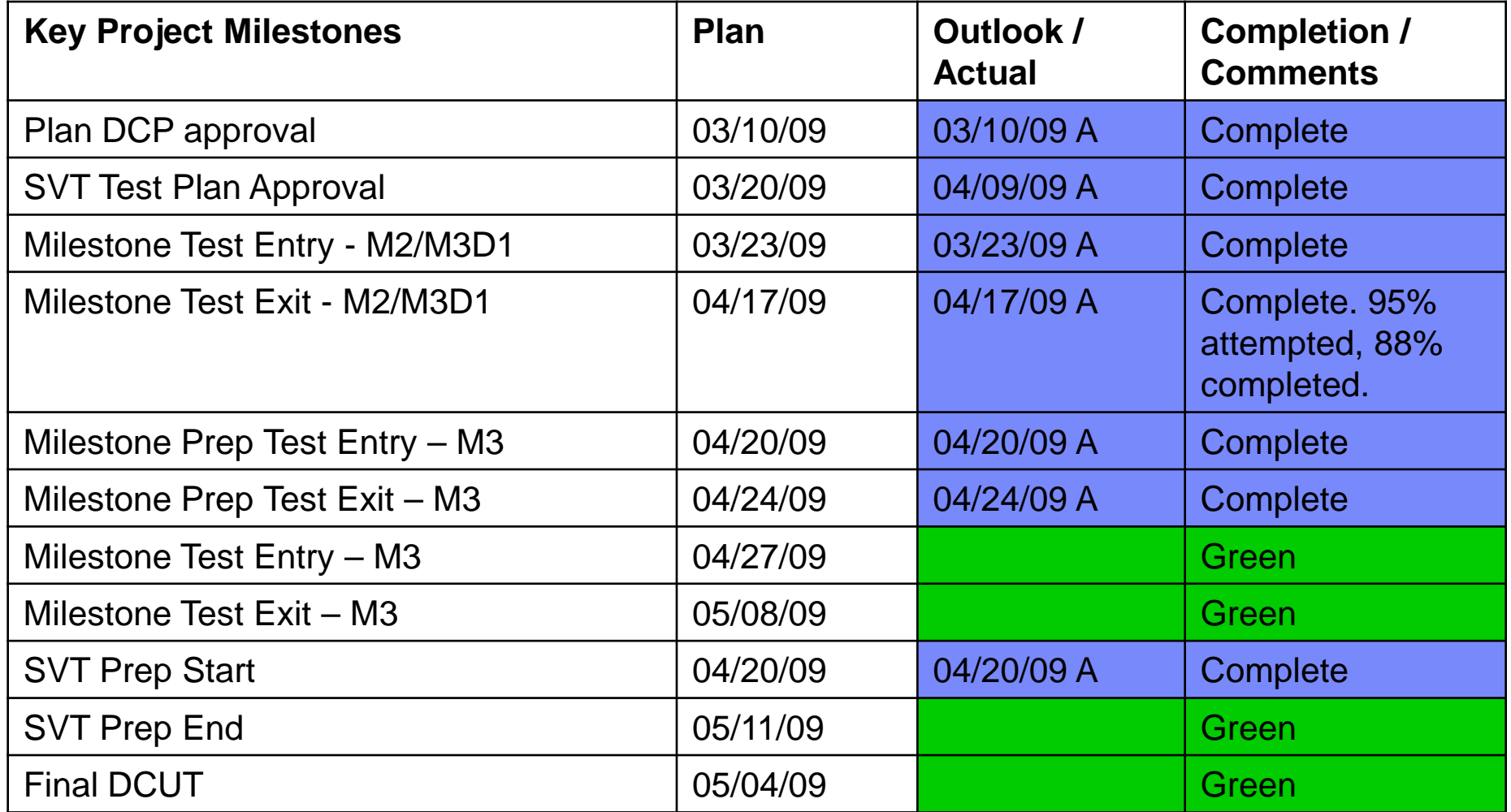

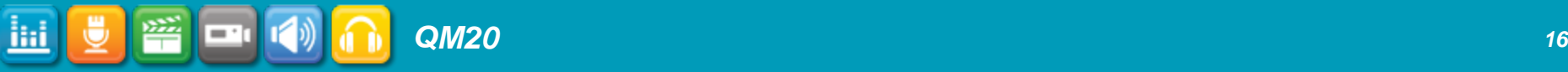

## The Team

#### **Issues**

- ▶ People find it hard to let go of original team members and to let new people in
- **Lack of bonding**
- Hard to see the BIG picture of how all of the team fits together
- $\blacktriangleright$  How do we know the customer will want this

#### ■ Solutions

- $\triangleright$  No more "teams" 1 team, areas have contributors
- **Test deliverables are reviewed by many contributors**
- Experience/Assessment reports are generated by test team for all to review their evaluation of the product's health
- **People volunteer for comfort zones and people test out new areas and team mates mentor**
- Celebrations during a lessons learned meeting to discuss what went well and what to improve
- ▶ Formation and participation in customer meetings and beta programs with real customers providing guidance

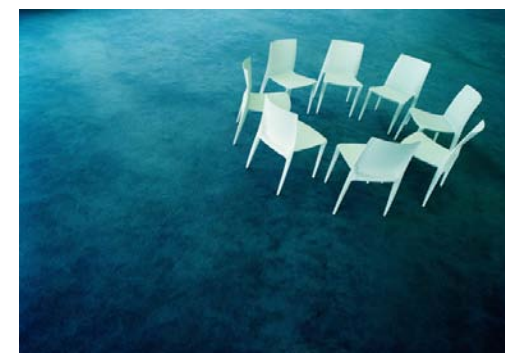

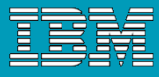

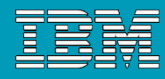

## Accomplishments

- **People are happy choosing what to work on and learning new** things
- SVT has figured out the rhythm in the schedule for test development and execution
- Communication between Customer Team and the rest of the team is now on track - storyboards make a difference!!
- We are grateful for our awesome install team!

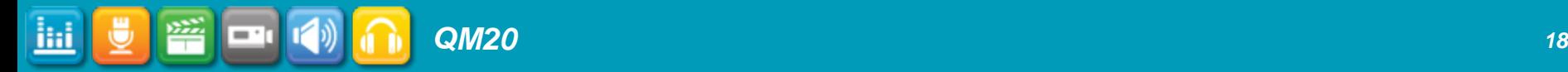

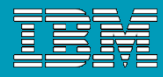

#### Take this home

- Short Iterations based off of estimates done by the team result in code delivered and tested that is consumable
- Complete and detailed storyboards completed before the iteration drives success

 Customer focus on requirements avoids rework and redirection later on

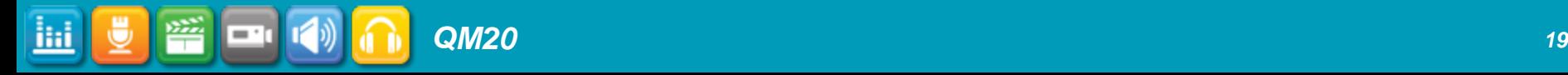

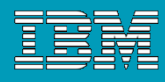

## And this….

- The Team is comprised of Development, QE, Documentation, User Experience, Graphics, Install…
- QE loves being involved early and the product is delivered to SVT with higher quality when QE can influence the design of features
- SVT testing early eases test burden
	- ▶ Creates building blocks for suites and formal SVT entry... reuse test artifacts for regression testing (ROI)
- Celebrate your successes and acknowledge everyone's contributions

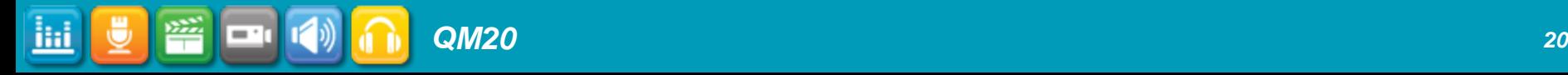

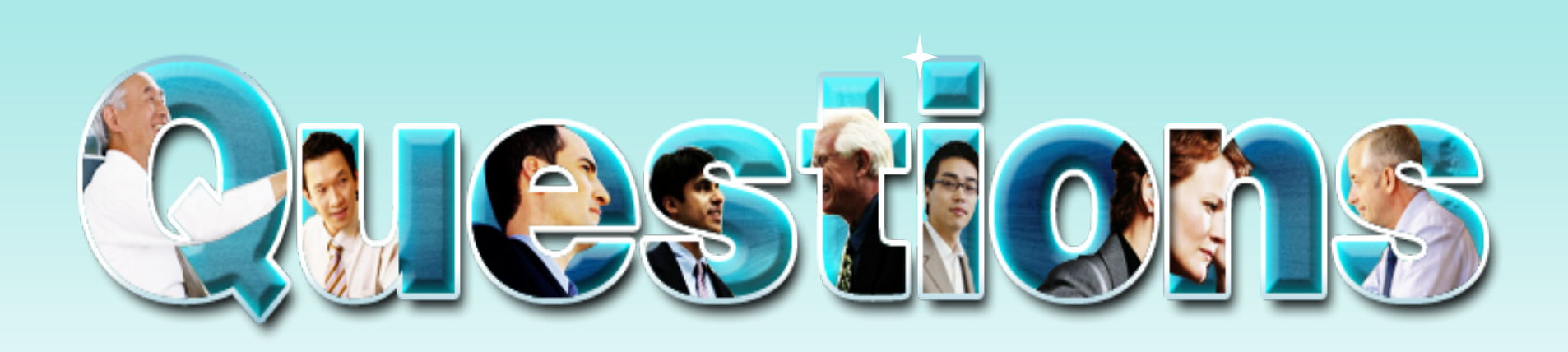

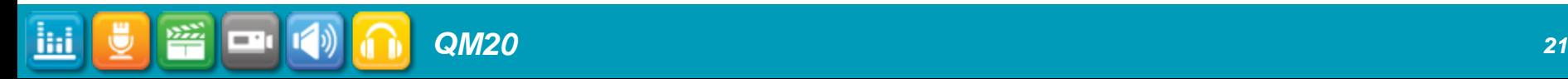

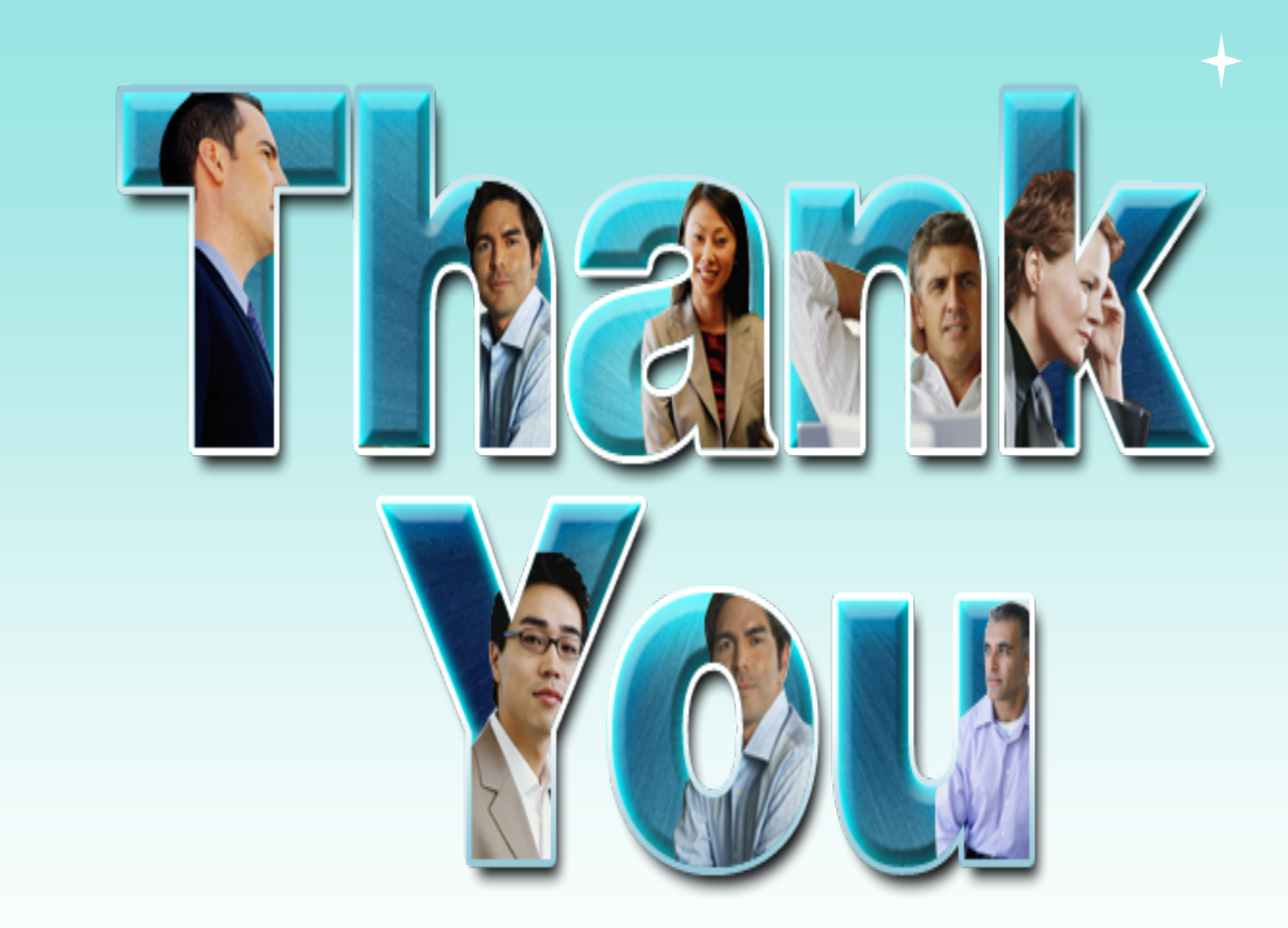

© Copyright IBM Corporation 2009. All rights reserved. The information contained in these materials is provided for informational purposes only, and is provided AS IS without warranty of any kind,<br>express or implied. IBM s

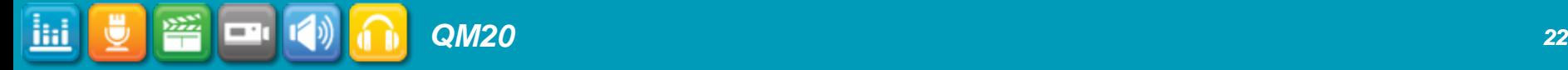